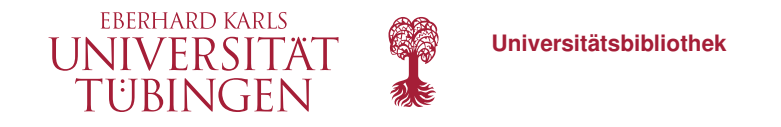

#### IT Department

contexto da construção, como símbolos pagãos e profanos. Desta forma, pretendemos salientar a complexidade dos processos culturais durante a **Idade** Média, e os fenômenos de circularidade cultural que atuam fortemente neste período e que podemos analisar através da cultura visual. Levaremos em consideração a localização da igreja em uma century. We highlight the presence of elements that demonstrate a strong cultural<br>hybridity between Christian culture and ancient religious symbols, considered in the d hybridity between Christian culture and ancients that demonstrate a strong cultural<br>context of construction, as pagan and profane symbols, considered in the same<br>highlight the complexity of construction, as pagan and profa the construction, as pagan and profane symbols, considered in the same<br>lightight the complexity of cultural processes during the **Middle 14 age**, and the complexity of cultural processes during the **Middle 14 age**, and the inghight the complexity of cultural processes during the **Middle** Ages, and the cultural light the complexity of cultural processes during the **Middle Ages**, and the cultural

*<u>Molltext</u>* 

# Lightning Talk – IxTheo Full Text Search

Johannes Riedl, 01/10/2020

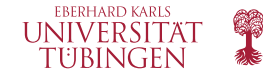

## **Overview**

- $\checkmark$  FIDs in Tübingen
- $\sqrt{\ }$  Full Text Search Demonstration
- $\sqrt{\ }$  Technical Structure

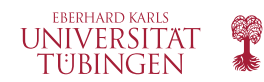

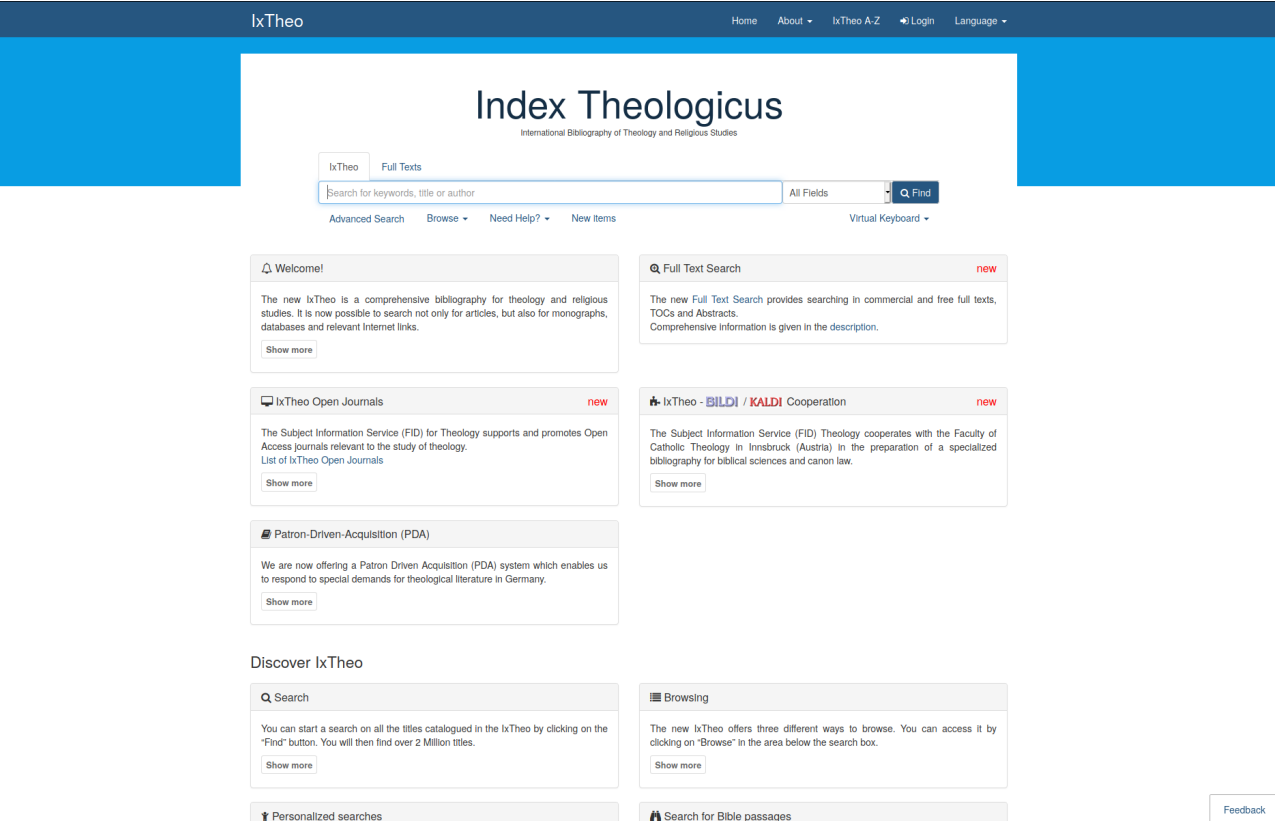

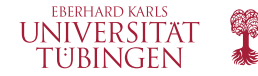

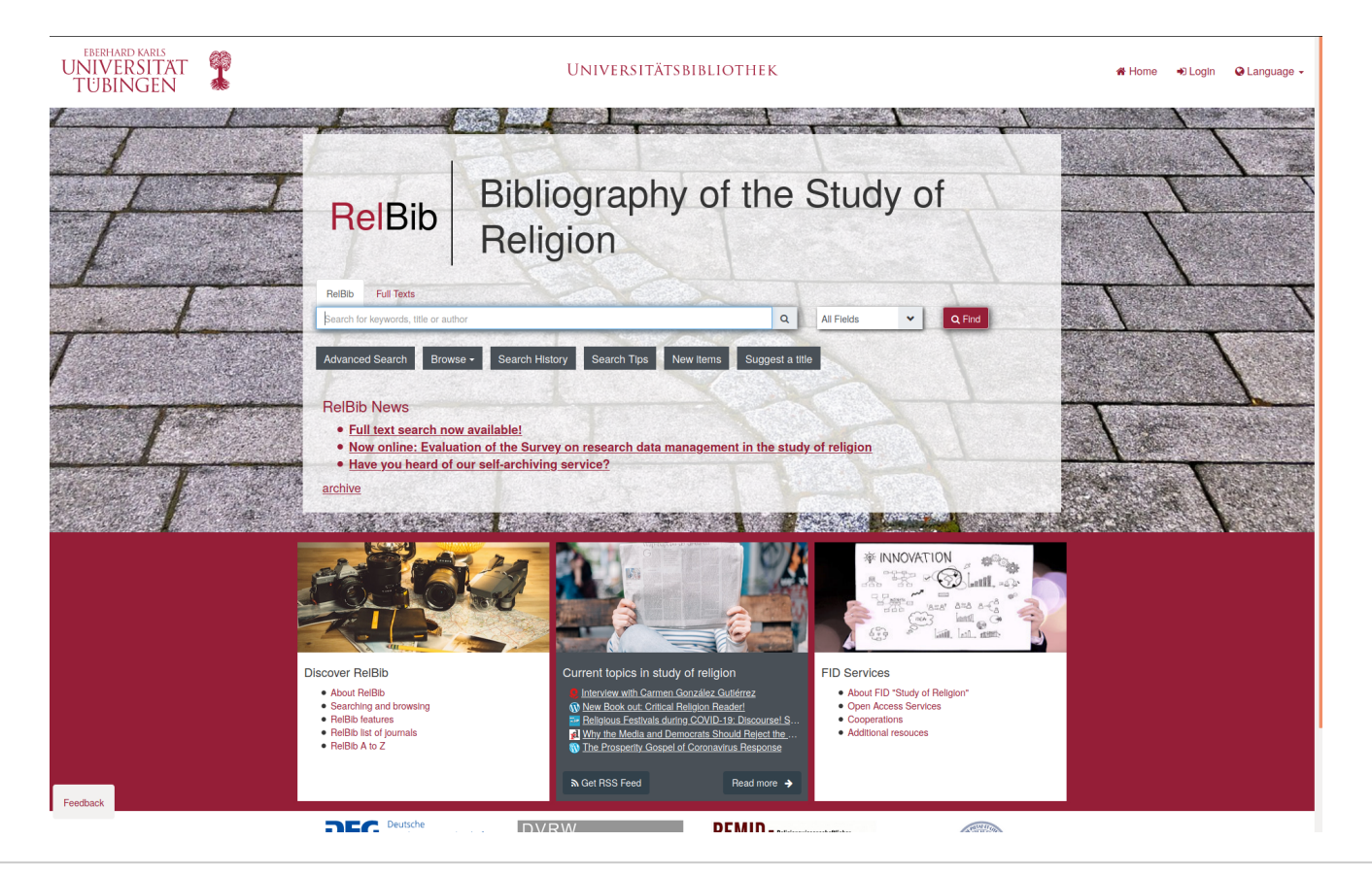

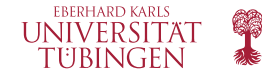

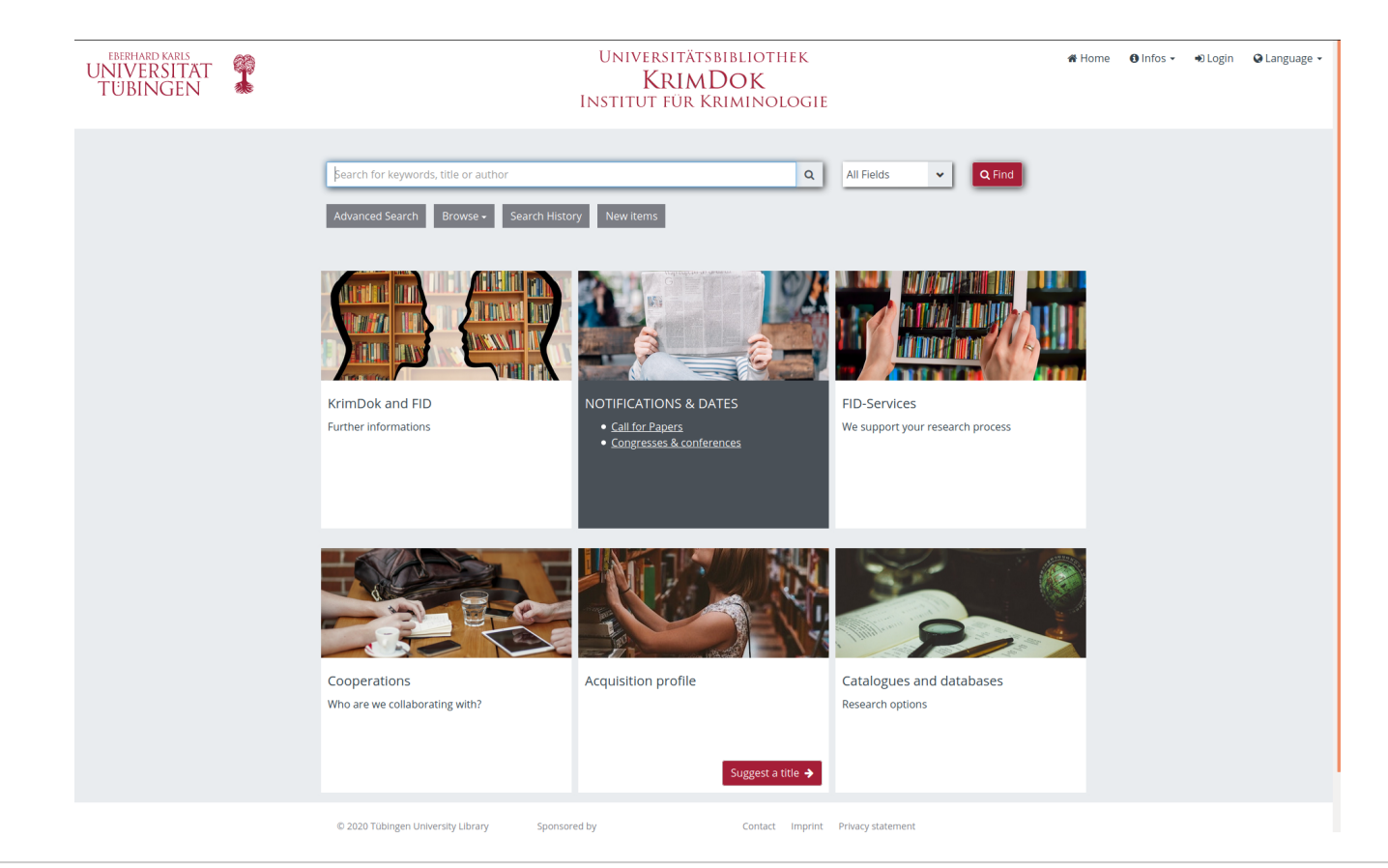

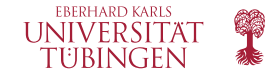

#### **Full Text Search Demonstration**

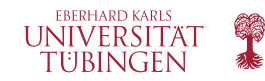

### **Technical Structure**

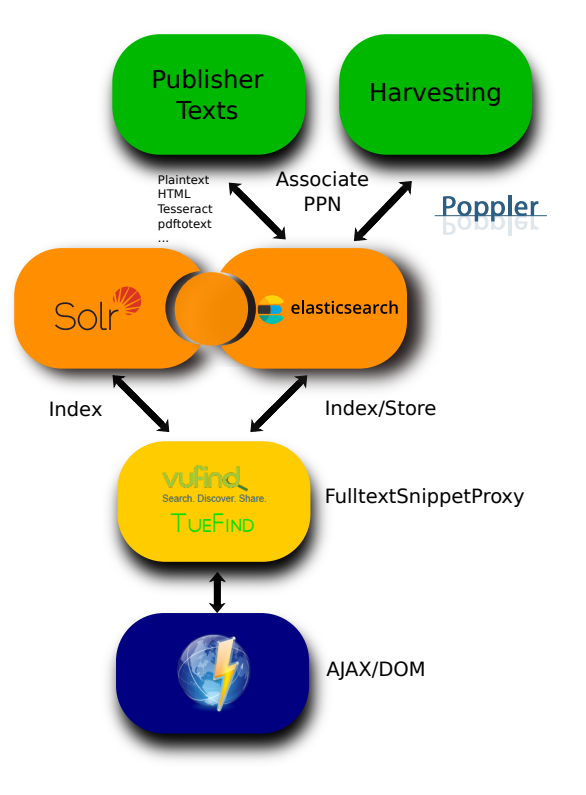

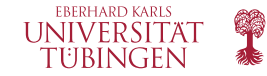

### **References**

 $\sqrt{\phantom{a}}$  VuFind-Logo:

[https://raw.githubusercontent.com/vufind-org/vufind/master/themes/bootprint3/images/vufind\\_logo.png](https://raw.githubusercontent.com/vufind-org/vufind/master/themes/bootprint3/images/vufind_logo.png) CC BY-SA <https://creativecommons.org/licenses/by-sa/4.0/deed.en>

- X Solr-Logo: [https://lucene.apache.org/theme/images/solr/identity/Solr\\_Logo\\_on\\_white.pdf](https://lucene.apache.org/theme/images/solr/identity/Solr_Logo_on_white.pdf) Apache Licence 2.0 <https://www.apache.org/licenses/LICENSE-2.0>
- $\sqrt{\phantom{a}}$  Elasticsearch-Logo: [https://upload.wikimedia.org/wikipedia/commons/f/f4/Elasticsearch\\_logo.svg](https://upload.wikimedia.org/wikipedia/commons/f/f4/Elasticsearch_logo.svg) Apache Licence 2.0 <https://www.apache.org/licenses/LICENSE-2.0>
- $\sqrt{\phantom{a}}$  Browser Logo: [http:](http://icons.iconarchive.com/icons/oxygen-icons.org/oxygen/128/Apps-preferences-web-browser-shortcuts-icon.png)

[//icons.iconarchive.com/icons/oxygen-icons.org/oxygen/128/Apps-preferences-web-browser-shortcuts-icon.png](http://icons.iconarchive.com/icons/oxygen-icons.org/oxygen/128/Apps-preferences-web-browser-shortcuts-icon.png) LGPL 3 <https://www.gnu.org/licenses/lgpl-3.0.en.html>

X Poppler Logo: [https://upload.wikimedia.org/wikipedia/commons/3/36/Poppler\\_logotype.svg](https://upload.wikimedia.org/wikipedia/commons/3/36/Poppler_logotype.svg) Gemeinfrei